## **X01 JavaFX 1 X01 JavaFX 1**

Introduction to JavaFX

ANU – School of Computing – Structured Programming 1110 / 1140 / 6710

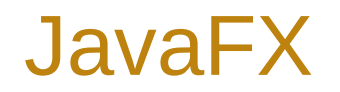

- Designed for rich client applications
	- Graphics, UI's, video, audio, etc.
- Replaces Swing, AWT
- JavaFX HelloWorld

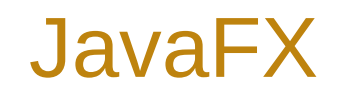

Extend javafx.application.Application Override the start() method Stage: the window Scene: container for a scene graph Node: object or group of objects in scene Pane: organizer of nodes in scene graph: FlowPane, BorderPane, GridPane, HBox, VBox, etc.

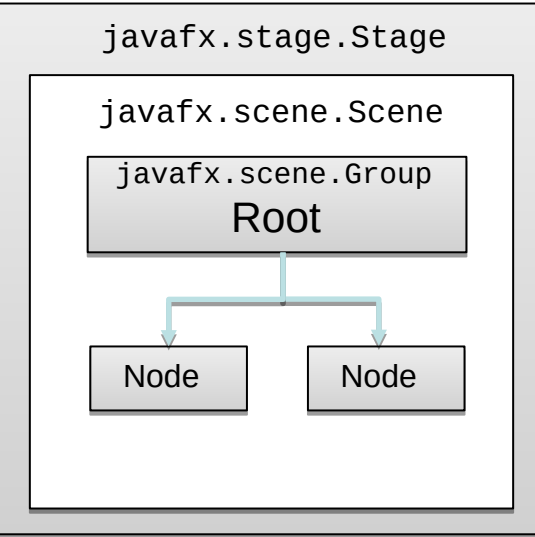

## Java FX Scene Graph

Tree of nodes, with a single 'branch' at the root **branch** (may have children e.g. Group, Region) **leaf** (may not have children e.g. Rectangle, Circle)

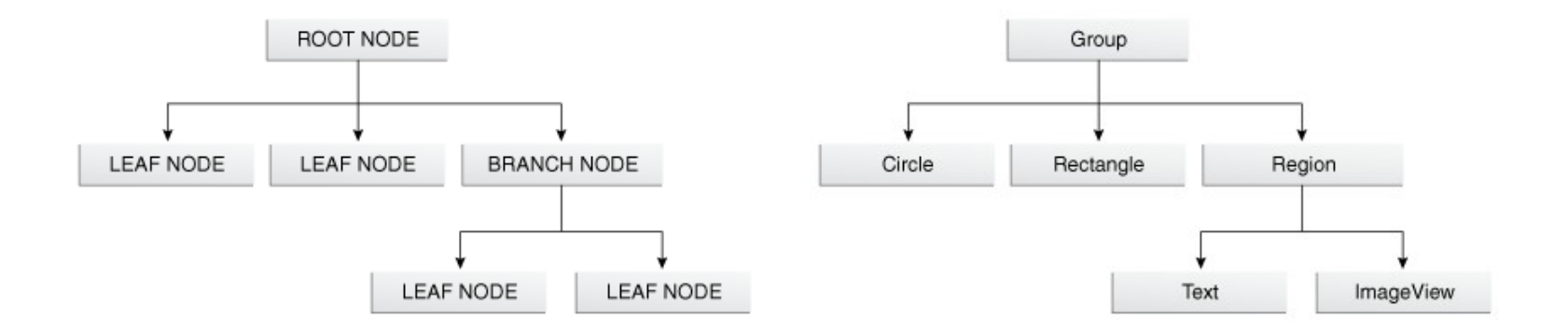

Copyright Oracle (http://docs.oracle.com/javafx/2/scenegraph/jfxpub-scenegraph.htm)

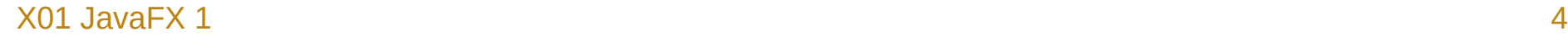

## Nodes and Properties

Can set node properties programmatically:

```
Text message = new Text("Hello");
message.setFont(Font.font("Tahoma", FontWeight.NORMAL, 40);
message.setFill(Color.RED);
```
or declaratively using FXML / CSS:

```
#text {
   -fx-font-family: Tahoma, sans-serif;
   -fx-font-style: normal;
   -fx-font-size: 40;
   -fx-fill: red;
}
```